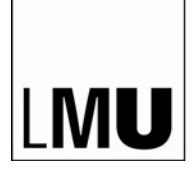

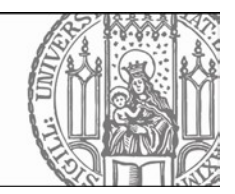

## **Antrag auf Zulassung zum Schwerpunkstudium**

Der Zulassungsantrag wird elektronisch über das LSF-Portal unter [http://www.lsf.lmu.de](http://www.lsf.lmu.de/) gestellt. Studierende höherer Fachsemester deren Grundstudium NICHT im LSF vollständig erfasst ist (Studienbeginn VOR WS 2009/10) melden sich persönlich zu den Öffnungszeiten im Prüfungsamt an.

Nach der Anmeldung im LSF-Portal wählen Sie den Punkt "Prüfungsan- und -abmeldung".

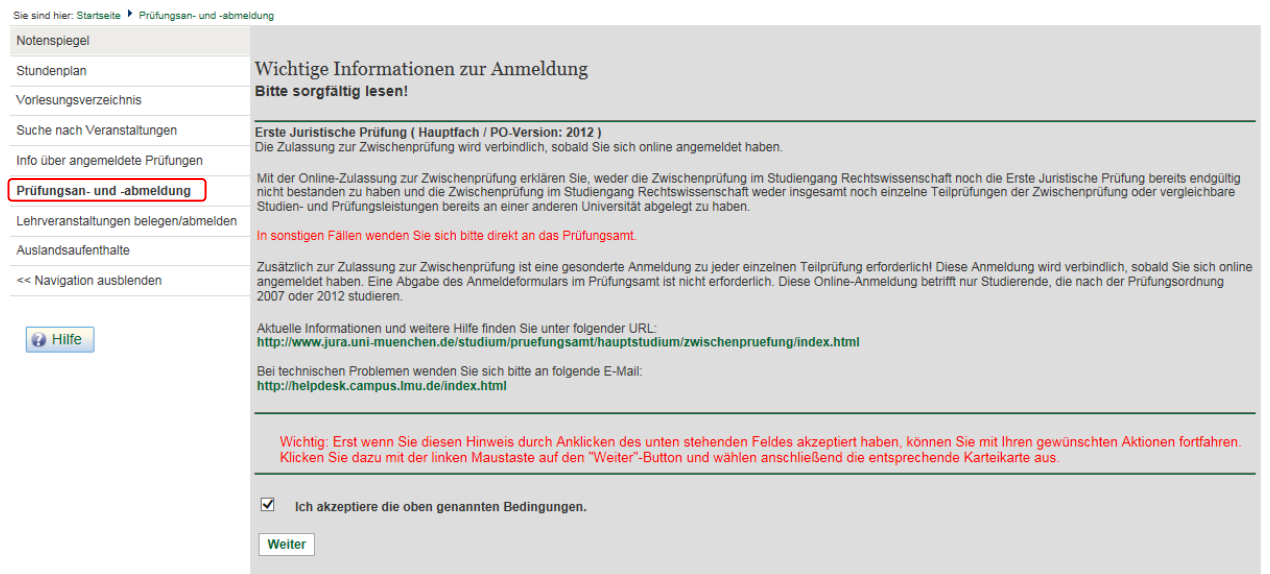

Unter Prüfungsanmeldungen Hauptstudium, finden sich die Schwerpunktfächer.

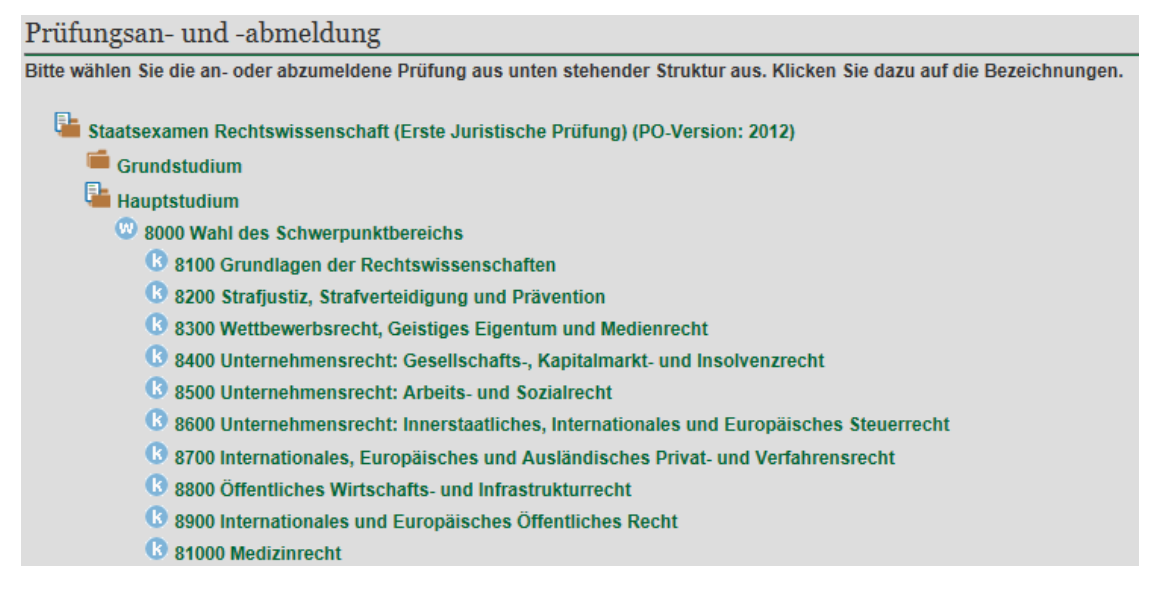

Durch Auswahl eines Schwerpunktbereichs kann dieser über auf den grün hinterlegten Link **Prüfung anmelden** gewählt werden.

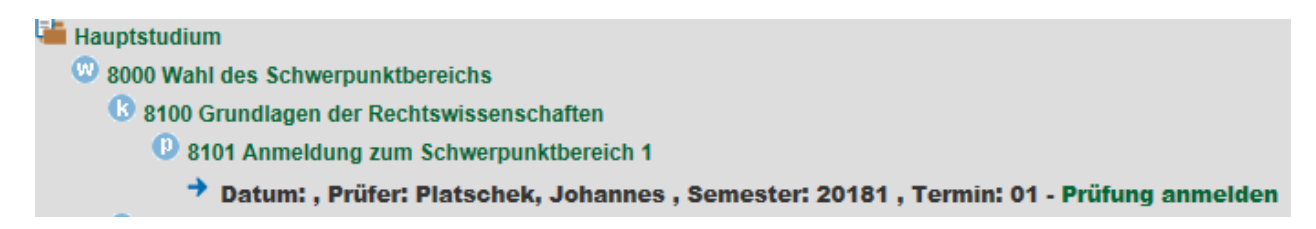

Sind von Seiten des Studierenden alle Voraussetzungen erfüllt, erscheint eine Bestätigung der Anmeldung. Ansonsten erscheint eine Meldung, dass Sie nicht zur Prüfung angemeldet wurden und welche Gründe eine erfolgreiche Anmeldung verhindert haben.

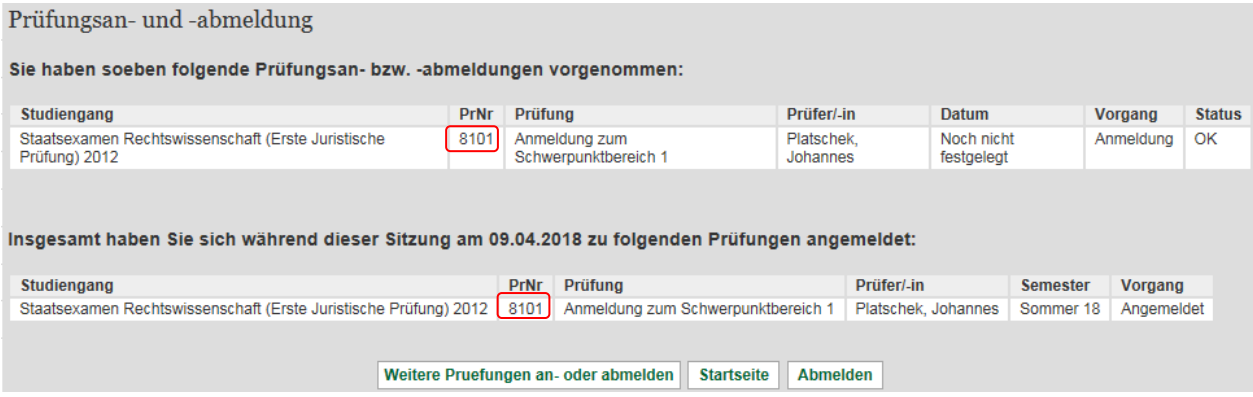

Wie gewohnt kann über die Funktion "Info über angemeldete Prüfungen" eine Liste der angemeldeten Prüfungen erzeugt werden. **Bitte beachten Sie**: "Anmeldung" bedeutet in diesem Fall, dass ein entsprechender Zulassungsantrag gestellt wurde. Damit ist noch keine Zulassung zu diesem Schwerpunktbereich verbunden! Die Zulassungsentscheidung wird erst **nach Abschluss** der Anmeldephase getroffen, da ggf. Zulassungsbeschränkungen bei stark frequentierten Schwerpunktbereichen eingerichtet werden. Die Anmeldung erscheint zu diesem Zeitpunkt auch noch nicht im Notenspiegel! Eine Stornierung der Anmeldung ist nicht möglich!

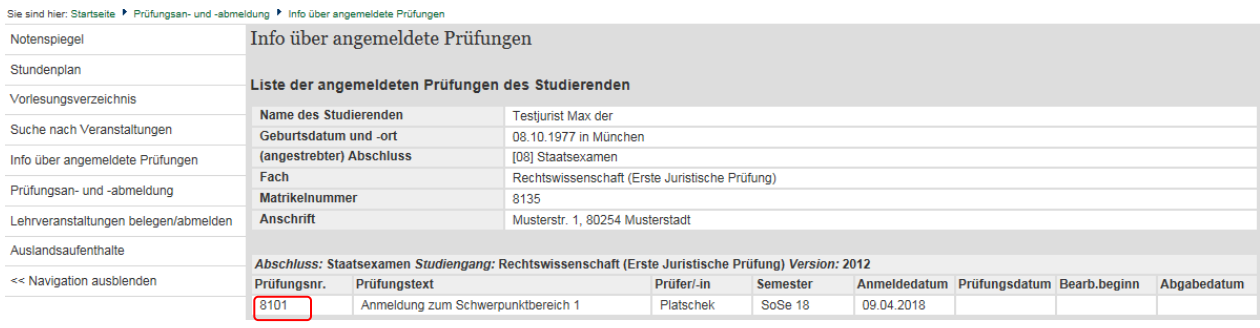

Erst **nach einer erfolgreichen Zulassungsentscheidung** erscheint die Anmeldung im Notenspiegel.

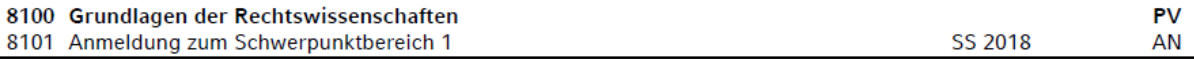